## **III.4 Calcolo della lunghezza della sezione deformata della membrana**

I risultati del paragrafo III.2 permettono di affermare che la deformazione del condotto in esame ad opera della capsula induce, all'interno del tessuto che lo costituisce, una tensione responsabile delle forze normali **Fn** agenti su ciascuna delle zampe del dispositivo.

Come già accennato nel paragrafo precedente, si è deciso di utilizzare un modello di analisi semplificato che richiede l'introduzione della **l\_eq** che a questo punto è una grandezza nota.

Il modulo della **Fn** è quindi calcolato come la risultante di una tensione membranale uniforme che attraversa una striscia trasversale di tessuto di larghezza **l\_eq** a seguito della deformazione della stessa. Ovviamente detta deformazione si assume pari a quella della generica sezione trasversale del condotto lungo cui, nell'istante considerato, avvenga il contatto tra la zampa ed il substrato. E' in quest'ottica che appare evidente l'impossibilità di prescindere dalla stima dell'allungamento indotto nel tessuto dagli arti meccanici per la quantificazione delle azioni normali.

Tale stima è ottenuta mediante l'ausilio del software Matlab™, simulando l'interazione tra le zampe della capsula robotica e un tratto di tubo di lunghezza opportunamente maggiore delle dimensioni del dispositivo.

Ovviamente questo tipo di approccio ha richiesto l'assunzione di una serie di ipotesi relative alla geometria definitiva del meccanismo endoscopico che, in questa fase di studio preliminare, rappresentano una prima parziale modellazione suscettibile di future modifiche. Il programma così sviluppato rappresenta comunque uno strumento di impiego generale, facilmente adattabile a quelle che, più avanti, saranno le effettive condizioni di funzionamento, per l'ottimizzazione ed eventualmente la verifica del sistema in questione.

Fissato un sistema di riferimento Cartesiano e levogiro con origine nel punto **O** si fa coincidere l'asse **x** con quello del tubo mentre **y** e **z** individuano di conseguenza un piano trasversale.

Il problema è stato quindi affrontato e risolto per punti, intendendo con questo che si è pervenuti alla soluzione elaborando un insieme iniziale di punti rappresentativi del sistema capsula-substrato.

Per semplicità si è quindi rappresentata ciascuna zampa attraverso un punto situato sulla corrispondente estremità, non essendo necessario, per il momento, scendere maggiormente nel dettaglio.

Le ipotesi fatte sono:

- E' stato considerato un tratto di tubo di lunghezza pari a 80 mm e sezione circolare di raggio **R**<sub>0</sub> pari a 15.4 mm;
- Si è scelta una capsula dotata di 6 zampe, 3 anteriori, a 120 gradi l'una rispetto alle altre, e 3 posteriori, ancora a 120 gradi l'una rispetto alle altre ma ruotate di 60 gradi rispetto alle prime,
- Una delle zampe anteriori si muove su un piano ortogonale all'asse **z**. Le altre due sono dotate della stessa legge di moto della prima ma la sviluppano su piani ruotati attorno ad **x** rispettivamente di -120 gradi e 120 gradi rispetto al precedente;
- Per le zampe posteriori valgono considerazioni analoghe alle precedenti salvo per il fatto che, come detto, le tre articolazioni sono ruotate di 60 gradi attorno all'asse **x** rispetto alle prime. Si utilizzano per queste le stesse leggi di moto precedenti salvo che per uno sfasamento di 180 gradi.

La lunghezza della sezione trasversale deformata dipende ovviamente dalla posizione corrispondentemente assunta dalle zampe della capsula. Come già accennato, in questa fase si vuole condurre un'analisi che prescinde dall'effettivo atto di moto degli arti. Al tempo stesso però non si può trascurare il fatto che lo strumento che ne deriva debba comunque avere una struttura facilmente adattabile alle diverse possibili configurazioni in esame. Il file scritto è perciò parametrico, volendo indicare in questo modo il fatto che i calcoli sviluppati sono funzione di 2 parametri (**M** e **tempo**), i cui valori sono definiti dall'utente, utilizzati per individuare compiutamente la posizione di 6 punti rappresentativi delle estremità libere delle zampe.

Per modellare la geometria del condotto ogni estremità del tubo è stata rappresentata mediante N<sub>pun</sub> punti equispaziati lungo la circonferenze di raggio R<sub>0</sub>.

La funzione di Matlab™ "*convhulln*" è stata utilizzata per rappresentare il tratto deformato simulato attraverso un guscio convesso definito dai 2N+6 punti sopra introdotti. La superficie in particolare è costituita da elementi piani triangolari, le righe della matrice risultante da "convhulln" individuano infatti i vertici di ciascuno di questi (ogni elemento infatti rappresenta il numero di riga della matrice **X** in cui sono date le coordinate dei punti utilizzati).

Il modello trascura quindi i termini di ordine superiore al primo nella rappresentazione della deformazione. Si ritiene che quella conseguente sia una approssimazione accettabile per le specifiche esigenze del problema:

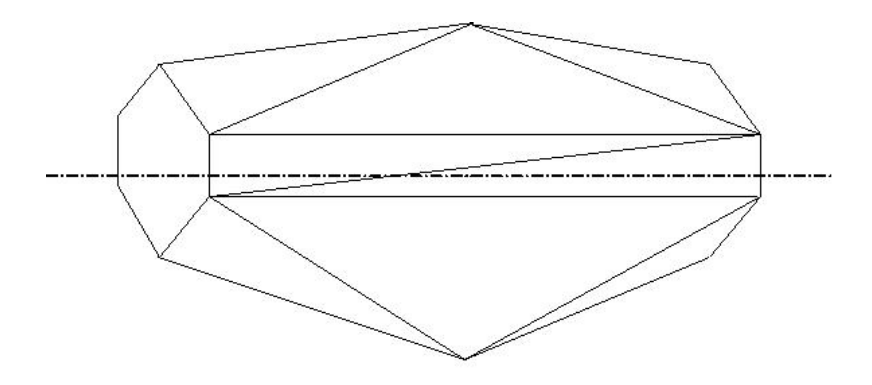

**Fig. III.8** Modello Matlab™ del tratto simulato

Come riferimento iniziale si è deciso di considerare un moto ellittico applicato a ciascuna zampa. Il periodo **T** del moto è stato quindi suddiviso in **M** parti, mentre la seconda variabile **tempo** fissa l'istante specifico di analisi. Si noti che così facendo la struttura del programma può essere mantenuta inalterata al modificarsi dell'atto di moto previsto per le zampe sino a che non si decida di utilizzare per queste traiettorie non più ellittiche.

Attraverso l'istruzione "*Input*" il file richiede all'utente di definire il valore dei due termini appena citati e di **Npun**. Può essere interessante osservare che aumentando il valore di **M** si infittisce la discretizzazione temporale, mentre la scelta di un valore maggiore di N<sub>pun</sub> diminuisce l'errore connesso alla rappresentazione geometrica del condotto.

La seconda parte del programma si occupa del calcolo vero e proprio della lunghezza della sezione trasversale deformata realizzando il taglio del tratto di tubo su cui si sta lavorando con un piano ortogonale all'asse dello stesso.

A tal fine è stato riadattato un file recuperato in Internet che elabora oggetti triangolati rappresentati sotto forma di matrici mx3, proprio come nel caso qui in questione.

Si eseguono complessivamente sei tagli, uno per zampa, attraverso i punti rappresentativi delle estremità di ciascun arto.

Ogni sezione è costituita da segmenti rettilinei alle cui estremità stanno i punti **Pi** di intersezione tra i lati dei triangoli e i piani ortogonali all'asse **x** utilizzati per realizzare i tagli**:** 

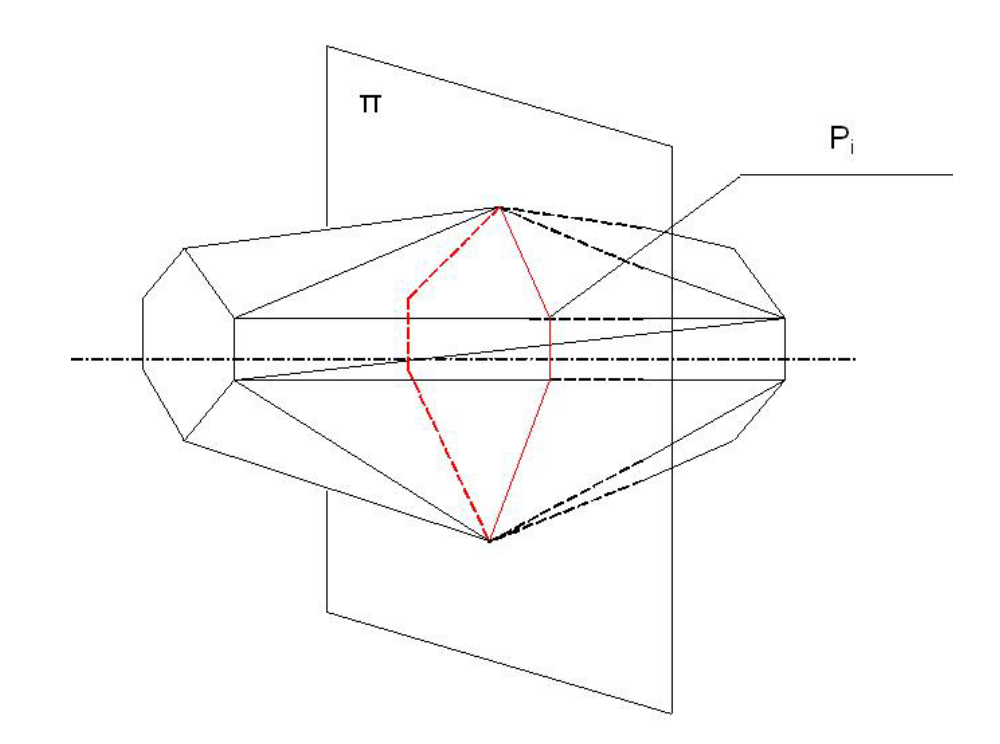

**Fig. III.9** Taglio del condotto con piani ortogonali all'asse

Dove in rosso è rappresentata la generica sezione trasversale deformata.

Le coordinate dei vertici sono raccolte nei vettori riga costituenti una matrice **xyzp**.

Il file "ripulisce" quindi i risultati approssimandoli con una precisione nell'ordine di  $10^{-6}$  m ed eliminando successivamente i vertici ripetuti, in modo che, alla fine, ogni punto sia considerato una sola volta.

I dati infine sono ordinati sul piano di taglio scegliendo come criterio di ordinazione la posizione angolare di ciascuna intersezione (valutata attraverso la tangente dell'angolo **θ** formato tra l'asse **y** e la retta passante per il punto considerato e l'origine **O**) così come mostrato nella successiva figura III.10:

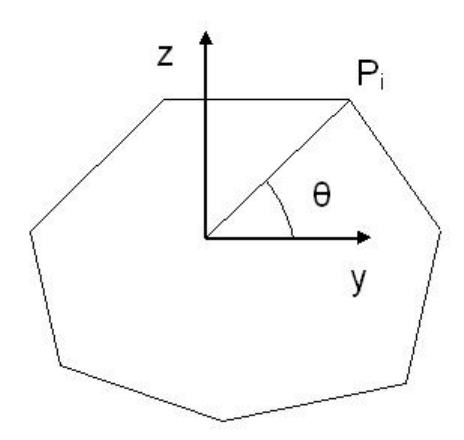

**Fig. III.10** Definizione del parametro per l'ordinamento dei punti della sezione trasversale

La lunghezza complessiva della sezione è infine calcolata come somma delle distanze cartesiane tra i punti **Pi**.

Le informazioni necessarie all'interpretazione dei risultati ottenuti sono infine state raccolte in due vettori ed una matrice:

- Il vettore **nint** di dimensioni 6x1 i cui elementi rappresentano il numero di intersezioni relative ad ogni piano di taglio;
- La matrice **pint** di dimensioni nx3 le cui righe rappresentano le coordinate cartesiane dei punti di intersezione;
- Il vettore **lsezione** di dimensioni 6x1 che fornisce le lunghezze delle sezioni deformate (in particolare è stata considerata nulla la lunghezza relativa alle zampe non in contatto con il substrato).